Simuladores de Robots

**Curso Académico: ( 2019 / 2020 ) Fecha de revisión: 10-05-2018**

**Departamento asignado a la asignatura: Departamento de Ingeniería de Sistemas y Automática**

**Coordinador/a: GONZALEZ VICTORES, JUAN CARLOS**

**Tipo: Optativa Créditos ECTS : 3.0**

**Curso : 1 Cuatrimestre : 2**

### MATERIAS QUE SE RECOMIENDA HABER SUPERADO

Programación de computadores

Recomendable: Robótica industrial

## COMPETENCIAS QUE ADQUIERE EL ESTUDIANTE Y RESULTADOS DEL APRENDIZAJE.

Conocer los distintos tipos de simuladores libres y propietarios, sus componentes, arquitectura y modelado. Se estudian los distintos métodos de programación. Gracias al trabajo de la asignatura, el alumno aprende por sí mismo las distintas funcionalidades de un determinado simulador.

El objetivo de la asignatura es la introducción a los Simuladores de robots tanto desde el aspecto teórico como práctico. Se destaca la importancia de investigación y el desarrollo. Permitirá al alumno adquirir los conocimientos básicos de control y programación de robots. Para ello se ha tratado de conseguir un equilibrio entre los aspectos teóricos, el estudio de los componentes que integran un robot (mecánicos, informáticos y de control), y las aplicaciones.

Con los ejercicios propuestos, que se realizan sobre simuladores de código libre, se pretende reforzar el conocimiento adquirido en las partes más teóricas de las clases.

Se completa la componente práctica con un trabajo de simulación en el que se ha de diseñar, programar y analizar un proceso o componente.

### DESCRIPCIÓN DE CONTENIDOS: PROGRAMA

- 1. Introducción a simuladores de robots
- 1.1. Introducción
- 1.2. ¿Por qué utilizar un simulador?
- 1.3. Componentes de un simulador
- 1.4. Simuladores libres y propietarios
- 1.5. Herramientas software adicionales
- 2. Simulador de robots: Gazebo
- 2.1. Introducción
- 2.2. Interactuando con Gazebo
- 2.3. Ficheros de Gazebo
- 2.3.1. Formatos de ficheros
- 2.3.2. SDF
- 2.3.3. URDF
- 2.3.4. ROS launch file
- 2.4. Plugins de Gazebo
- 2.4.1. Creando plugins para Gazebo
- 2.4.1. Creando entornos de Gazebo que cargan plugins
- 3. Simulador de robots: OpenRAVE
- 3.1. Introducción
- 3.2. Interactuando con OpenRAVE
- 3.3. Ficheros de OpenRAVE
- 3.4. Plugins de OpenRAVE
- 3.4.1. Creando plugins para OpenRAVE

# ACTIVIDADES FORMATIVAS, METODOLOGÍA A UTILIZAR Y RÉGIMEN DE TUTORÍAS

Tras la partes teóricas y prácticas de la asignatura, se propone un trabajo de análisis e implementación. La evaluación es en base a la evaluación continua, la exposición y memoria presentadas.

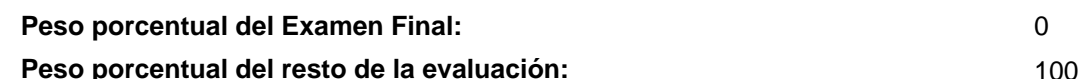

## BIBLIOGRAFÍA BÁSICA

 - Ivaldi, Serena, et Al Tools for simulating humanoid robot dynamics: a survey based on user feedback, 14th IEEE-RAS International Conference on Humanoid Robots (Humanoids 2014), 2014

- Joseph, Lentin Mastering ROS for robotics programming, Packt Publishing Ltd, 2015

- Newman, Wyatt A Systematic Approach to Learning Robot Programming with ROS, CRC Press, 2017

 - Rosen Diankov and James Kuffner OpenRAVE: A Planning Architecture for Autonomous Robotics, Tech Report CMU-RI-TR-08-34. Robotics Institute, Carnegie Mellon University, 2008 BIBLIOGRAFÍA COMPLEMENTARIA

- Eckel, Bruce Thinking in C++ (2nd edition), Prentice Hall, 2000

### RECURSOS ELECTRÓNICOS BÁSICOS

- (Wikipedia) . Robotics simulator: [https://en.wikipedia.org/wiki/Robotics\\_simulator](https://en.wikipedia.org/wiki/Robotics_simulator)